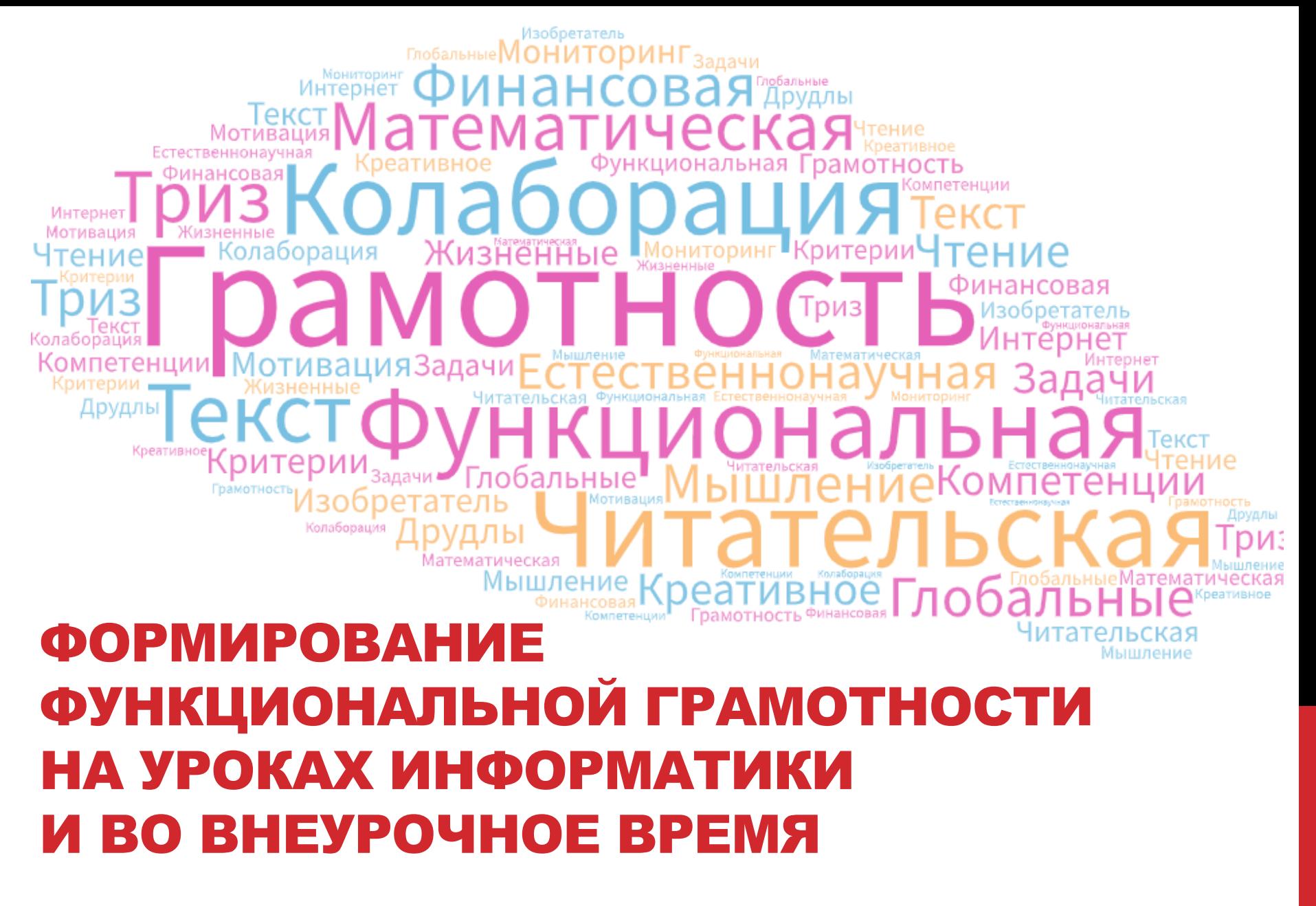

**Лавелина Наталья Николаевна, учитель информатики, МБОУ Сургутский естественно-научный лицей**

#### **Компоненты функциональной грамотности**

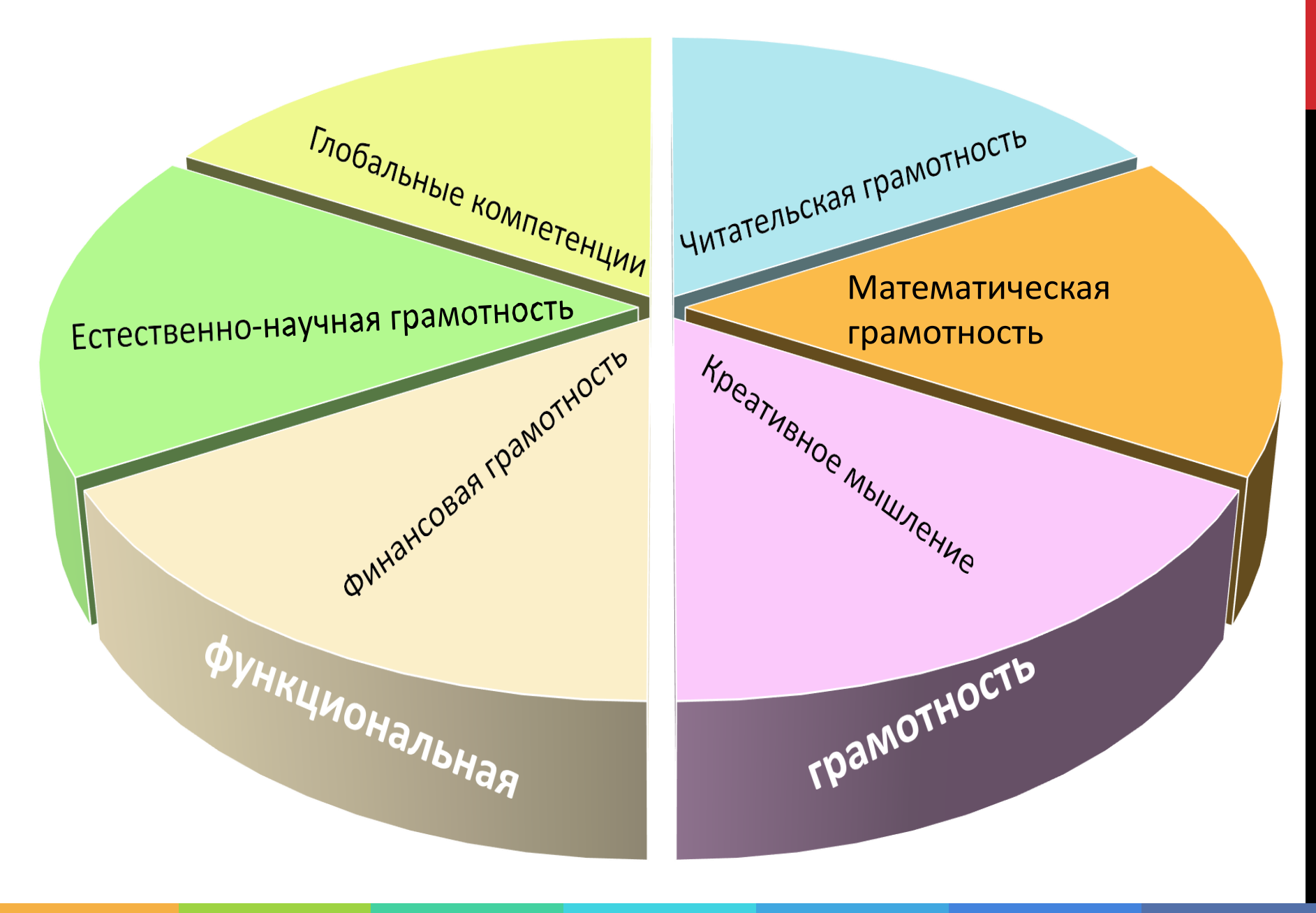

## ФУНКЦИОНАЛЬНАЯ ГРАМОТНОСТЬ

#### **Функционально грамотная**

**личность** - это человек, думающий и действующий с высокой степенью самостоятельности и ответственности, умеющий добывать нужные ему знания, способный свободно использовать их для решения жизненно необходимых задач.

**Функционально грамотный человек** умеет принимать грамотные и ответственные решения в ситуации неопределенности, гибок, позитивно относится к решению проблем

Параметры функциональной грамотности включают языковую, компьютерную и информационную, правовую, гражданскую, финансовую, экологическую грамотность, способность ставить и изменять цели и задачи собственной деятельности, осуществлять коммуникацию, реализовывать простейшие акты деятельности в ситуации неопределенности.

#### ЛИЧНОСТНЫЕ ЭФФЕКТЫ ФОРМИРОВАНИЯ ФУНКЦИОНАЛЬНОЙ ГРАМОТНОСТИ

Читательская грамотность— способность человека понимать, использовать, оценивать тексты, размышлять о них и заниматься чтением для того, чтобы **достигать своих целей**, расширять свои знания и возможности, **участвовать в социальной жизни**

Финансовая грамотность способность личности принимать **разумные, целесообразные решения**, связанные с финансами, в различных ситуациях собственной жизнедеятельности

Естественнонаучная грамотность— способность человека **занимать активную гражданскую позицию по общественно значимым вопросам**, связанным с естественными науками, и его готовность интересоваться естественнонаучными идеями

> Глобальная компетентность— способность изучать локальные и глобальные проблемы, вопросы межкультурного взаимодействия, понимать и оценивать различные точки зрения и мировоззрения, **успешно и уважительно взаимодействовать с другими, а также действовать ответственно для обеспечения устойчивого развития и коллективного благополучия**

Математическая грамотность— способность проводить математические рассуждения и формулировать, применять, интерпретировать математику **для решения проблем в разнообразных контекстах реального мира**

Креативное мышление— способность **продуктивно участвовать в процессе выработки, оценки и совершенствовании идей**, направленных на получение инновационных и эффективных решений, нового знания и выражения воображения

Цит. по «Отечественная и зарубежная педагогика». 2019. Т. 1, № 4 (61). С. 37, 59, 82, 101, 114, 1

#### **КРЕАТИВНЫЕ УРОКИ В ШКОЛЕ: «ВКЛЮЧАЕМ ВООБРАЖЕНИЕ», ПОВЫШАЕМ МОТИВАЦИЮ**

**Креативное мышление**: способность продуктивно участвовать в процессе **выработки**, **оценки** и **совершенствовании** идей, направленных на получение:

- **инновационных** (новых, новаторских, оригинальных, нестандартных, непривычных) и **эффективных** (действенных, результативных, экономичных, оптимальных) **решений**, и/или
- **нового знания**, и/или

 **эффектного** (впечатляющего, вдохновляющего, необыкновенного, удивительного и т.п.) **выражения воображения**

#### **Что ценится в ответах на задания на креативное мышление**

*Креативная идея:*

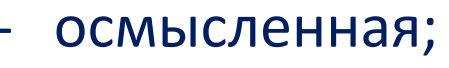

- тщательно

имеющая

представленная

и оформленная;

определенную

научную или

художественную,

социальную ценность

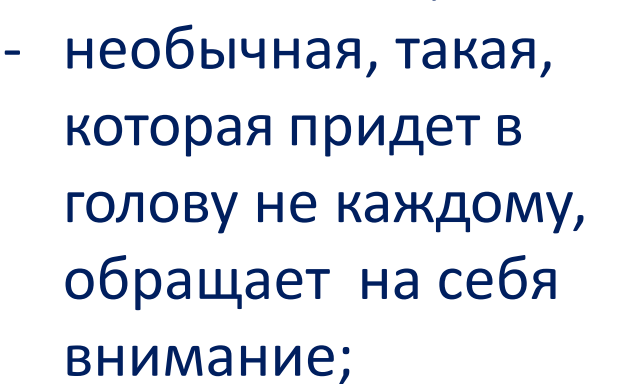

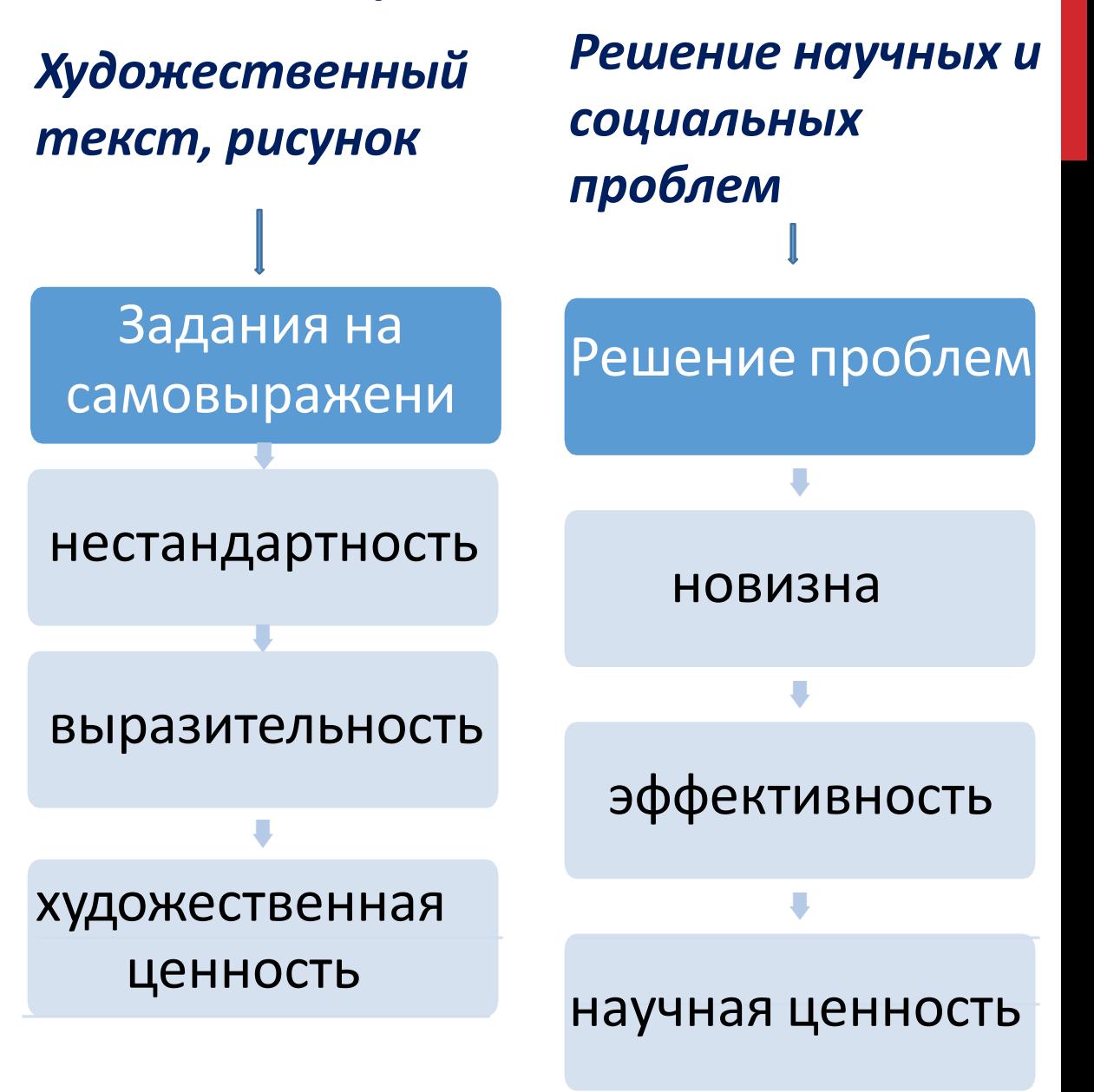

# 3 КЛАСС: ИСПОЛНИТЕЛИ [ВЕРТУН](http://linoit.com/users/Natasha_uchitel/canvases/%D0%A0%D0%BE%D0%B1%D0%BE%D1%82 %D0%92%D0%B5%D1%80%D1%82%D1%83%D0%BD, 2 %D0%BA%D0%BB%D0%B0%D1%81%D1%81), ДВИГУН, ТОЛКУН

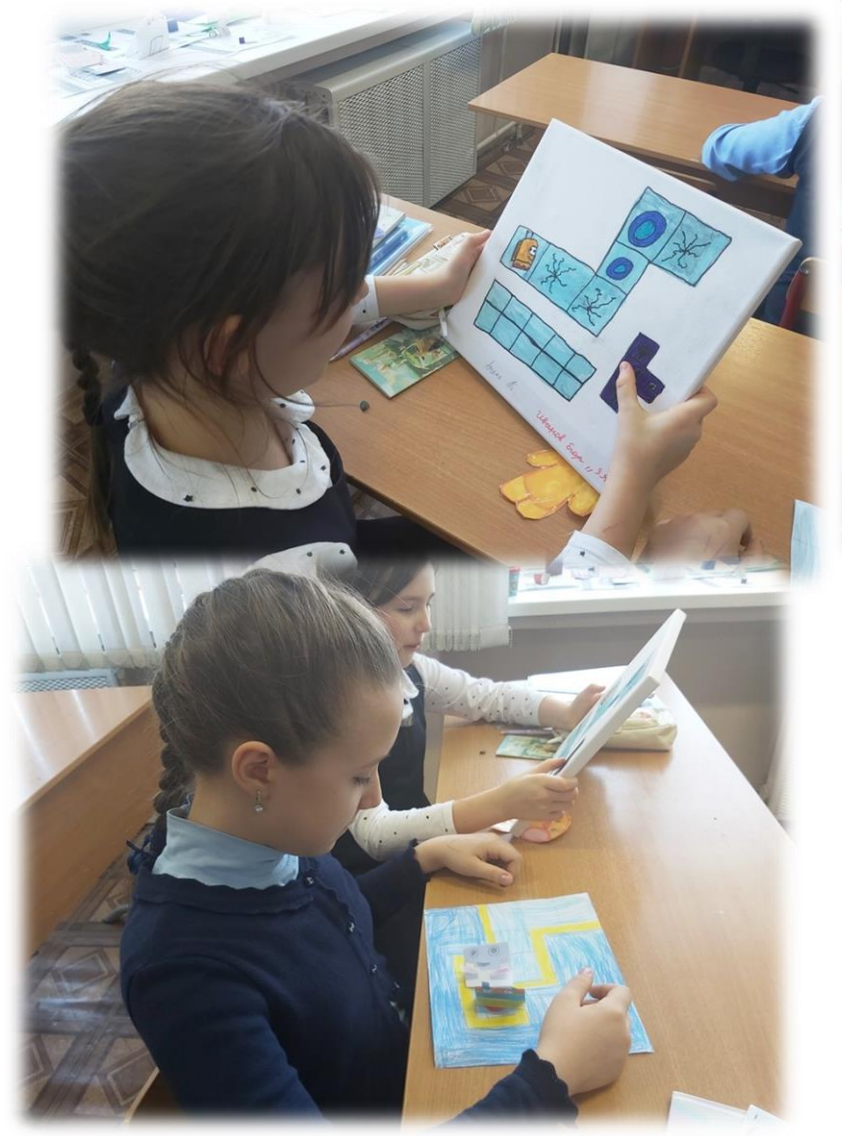

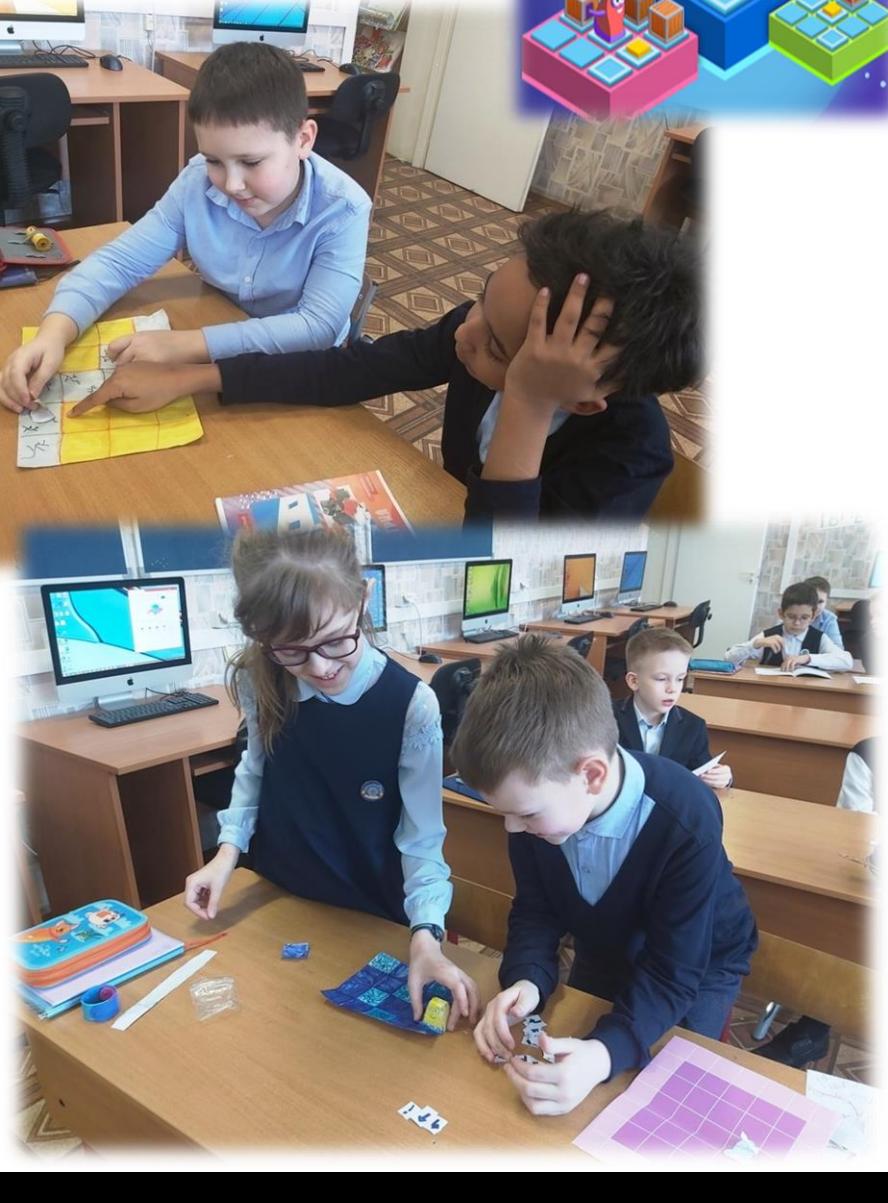

## 4 КЛАСС: «КАКИЕ БЫВАЮТ ИСПОЛНИТЕЛИ». ОБРАЗОВАРИУМ

#### Какие бывают исполнители

Изучаем новое

Творческое задание

Проверь себя

Коротко о главном

Гим

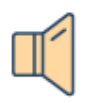

Бывают такие ситуации, в которых нельзя руководствоваться существующими алгоритмами. Например, нет общего алгоритма для того, чтобы снять кота с дерева.

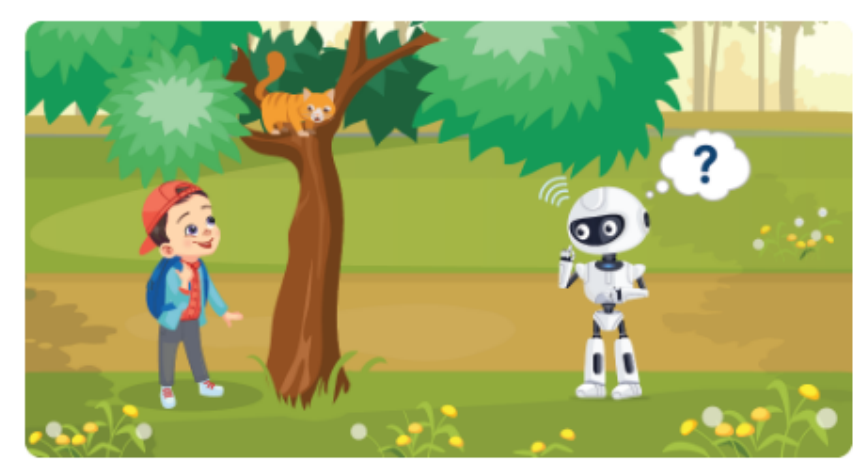

Подумай, в каких ситуациях

невозможно использовать формальных исполнителей алгоритма. Составь краткое описание такой ситуации и обоснуй своё мнение.

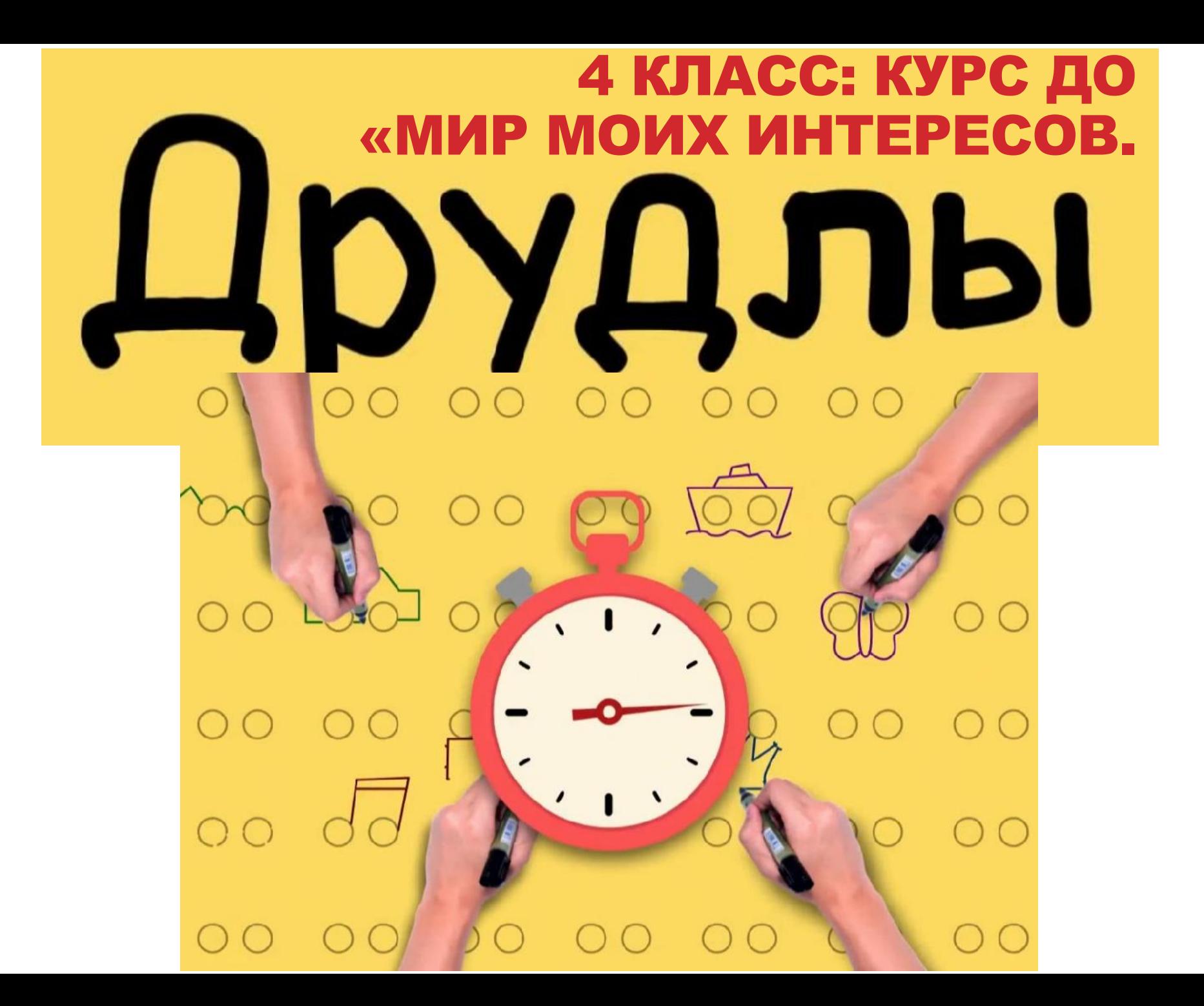

## ПРИЕМ «ВСЕ ПО-НОВОМУ»

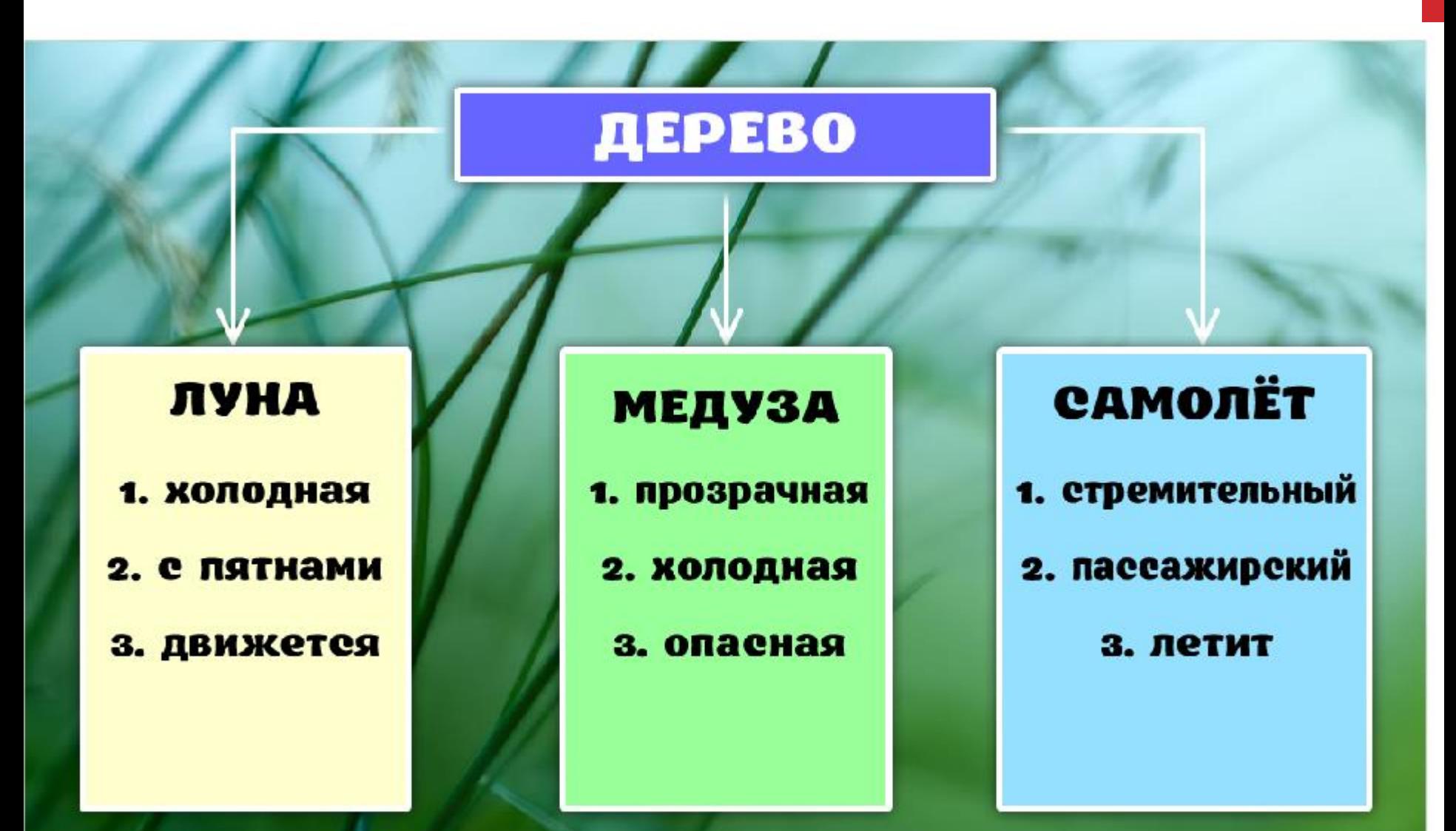

#### 3 КЛАСС: КУРС ДО «МИР МОИХ ИНТЕРЕСОВ» ОБОРУДОВАНИЕ ДЛЯ СОВРЕМЕННОЙ ПЛОЩАДКИ

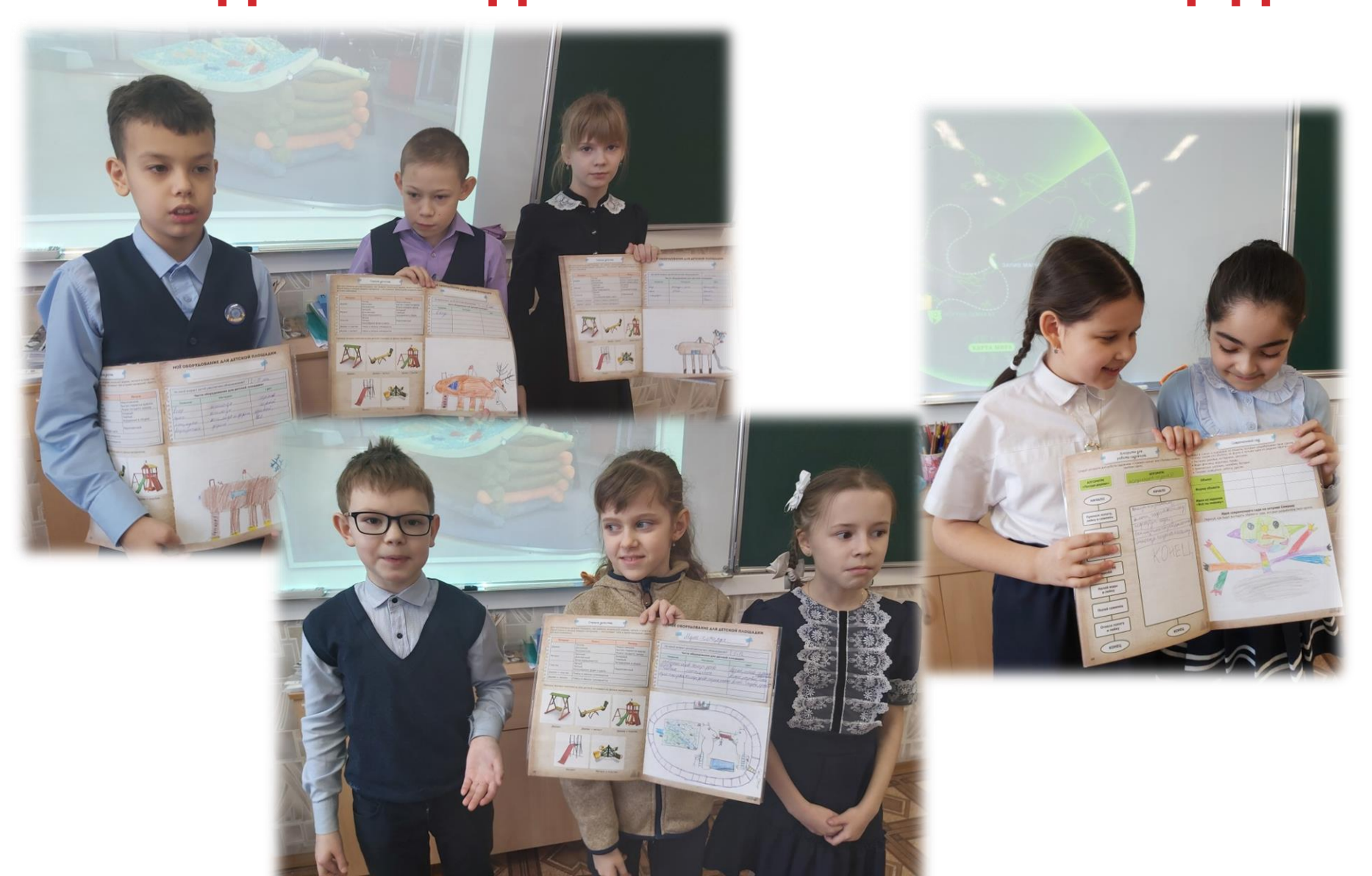

## МЕЖШКОЛЬНЫЙ ИЗОБРЕТАТЕЛЬСКИЙ ТУРНИР «ГИБКИЙ УМ»

# € Оригинальный бассейн

Один житель планеты Земля решил построить уникальный бассейн, которого еще никогда не было. Предложите идеи такого бассейна.

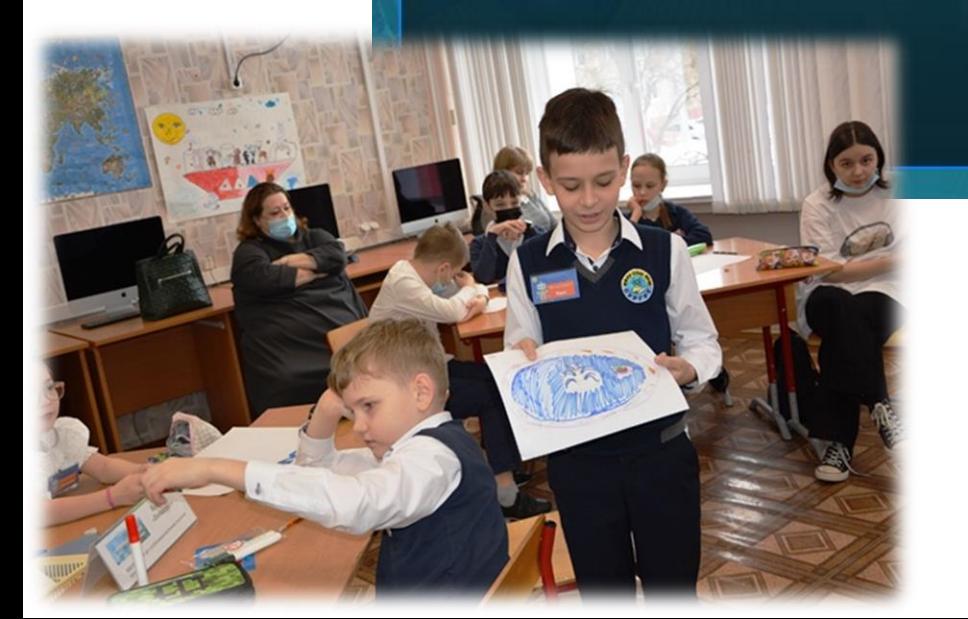

1 TYP

## МЕЖШКОЛЬНЫЙ ИЗОБРЕТАТЕЛЬСКИЙ ТУРНИР «ГИБКИЙ УМ»

## 2 TVP

# 直 <u>Jemu</u> u TB

Некоторые земные дети не хотят ни учиться, ни даже гулять. Они весь день сидят дома и смотрят телевизор. Что нужно сделать, чтобы дети проводили у телевизора меньше времени?

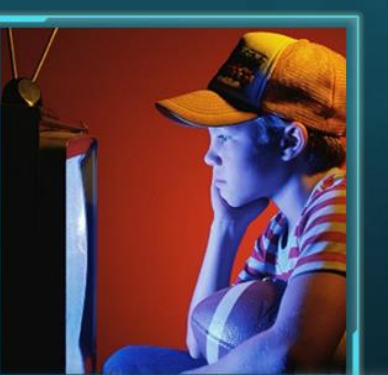

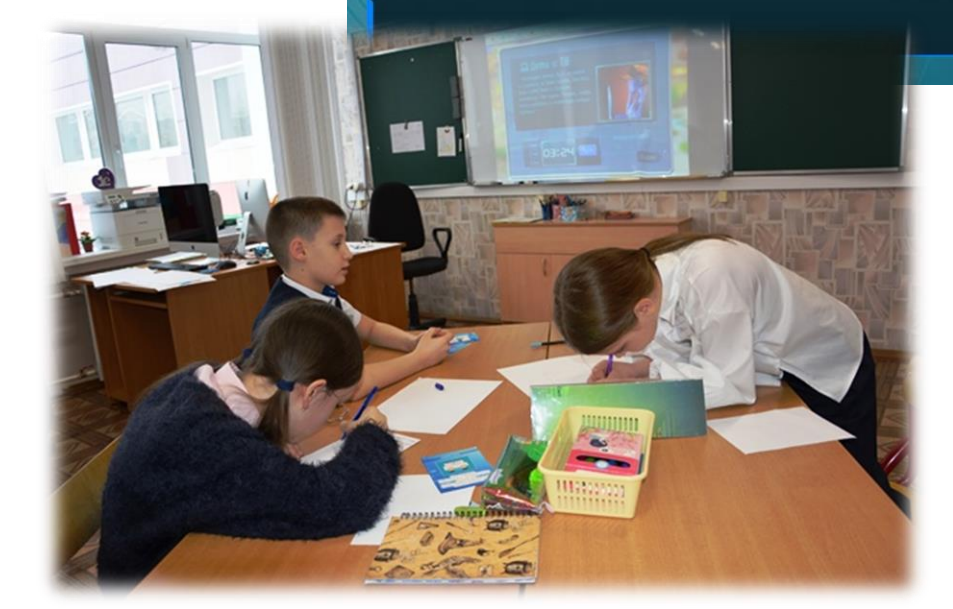

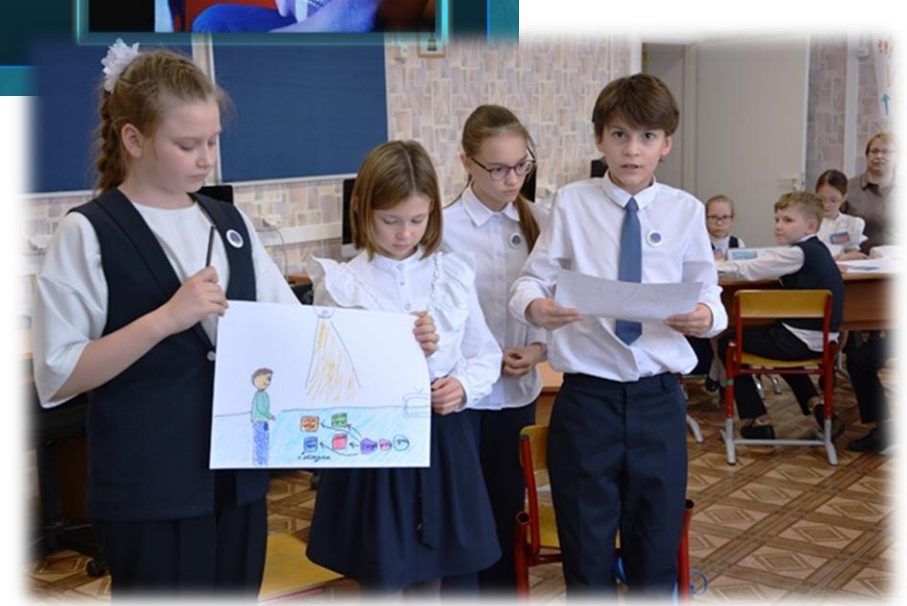

## МЕЖШКОЛЬНЫЙ ИЗОБРЕТАТЕЛЬСКИЙ ТУРНИР «ГИБКИЙ УМ»

3 TYP

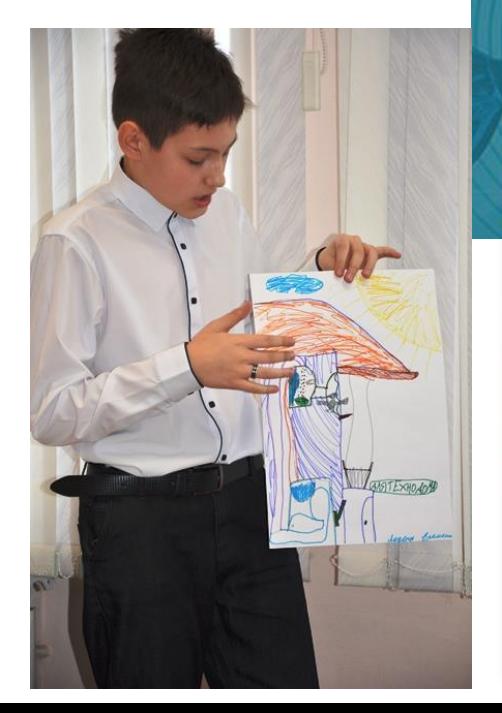

## **& Страховка для ласточек**

Птенцы деревенских ласточек в жарц свешивают свои головки из гнезда, чтобы проветриться. Как организовать «страховку» от быладения из гнезда?

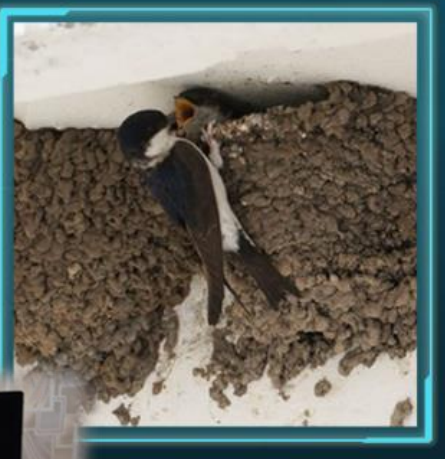

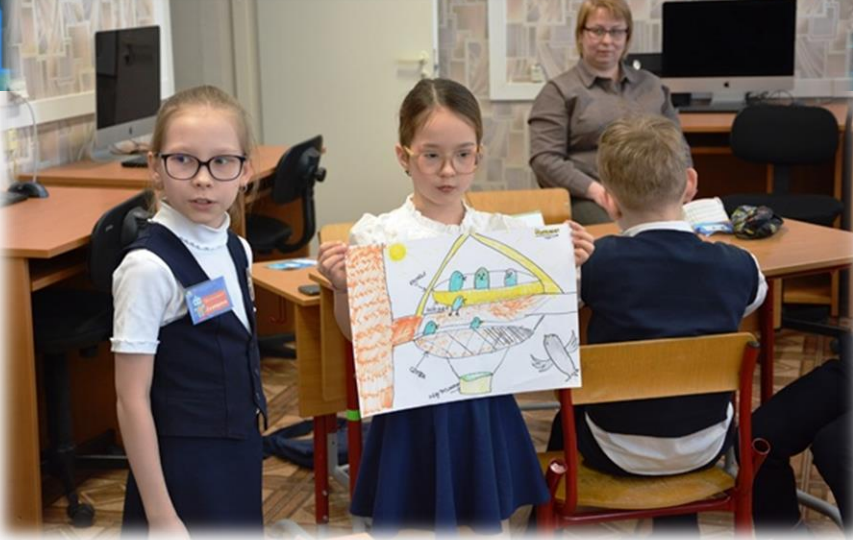

# ПРОЕКТНАЯ ДЕЯТЕЛЬНОСТЬ

Давным-давно в одном городке, который назывался Цифроград, жили горожане цифры. Соседей они выбирал**и** себе, как хотели.

## Сказка «ЦИФРОГРАД»

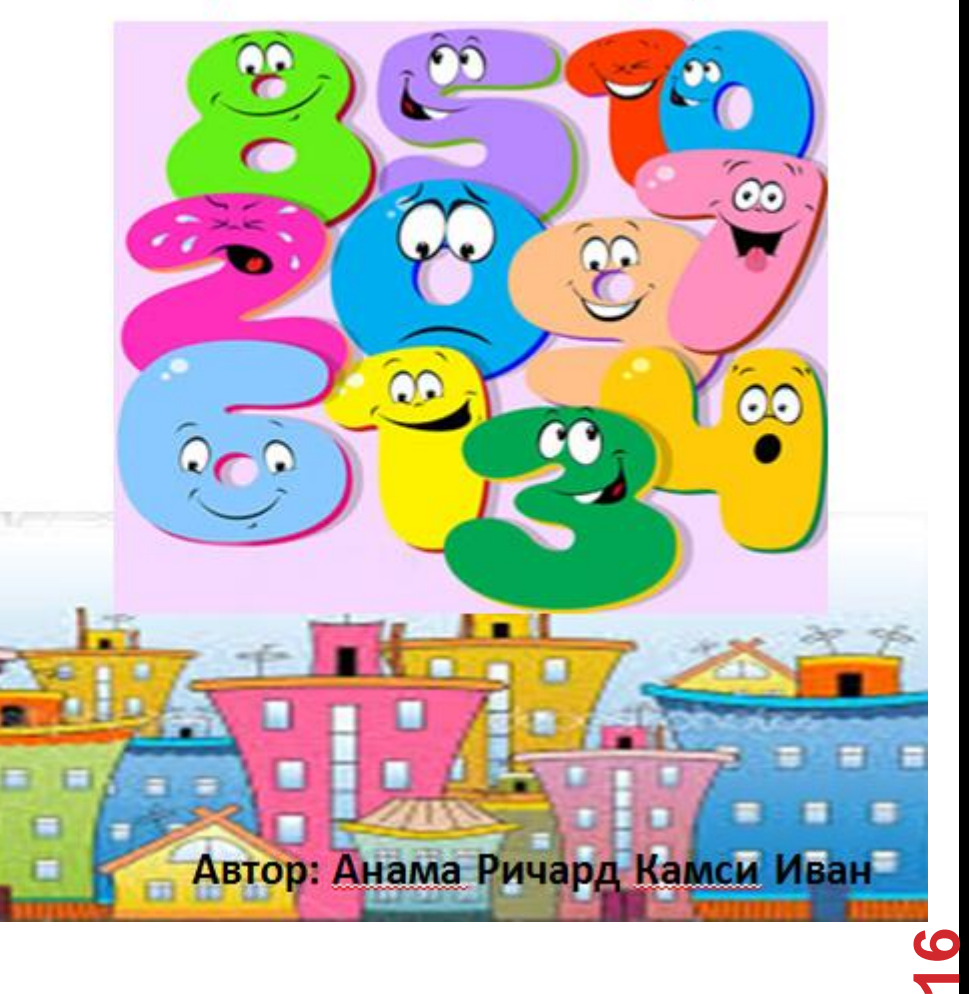

# ПРОЕКТНАЯ ДЕЯТЕЛЬНОСТЬ

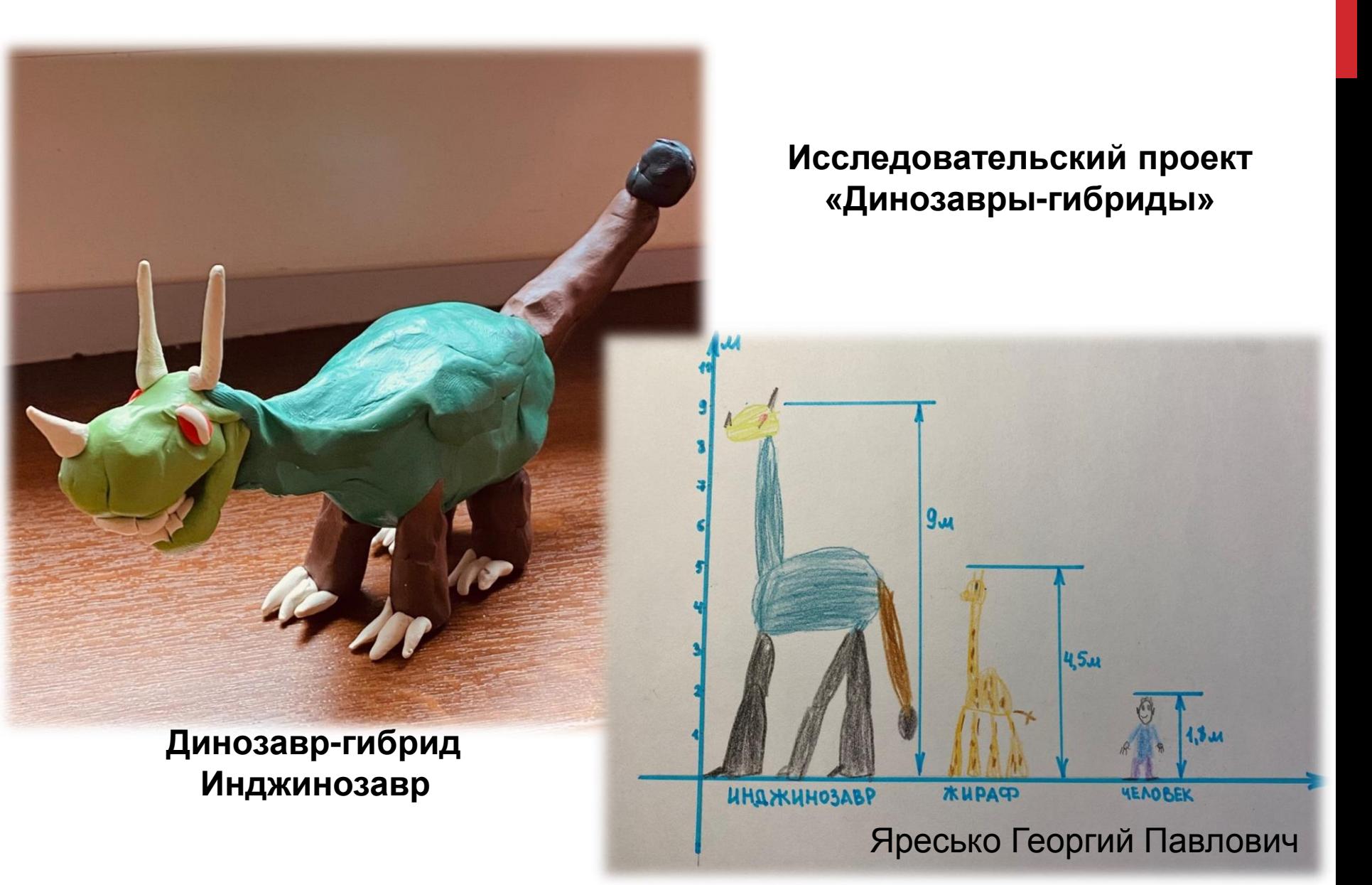

#### **ФОРМИРОВАНИЕ ЧИТАТЕЛЬСКОЙ КОМПЕТЕНЦИИ**

*Читательская грамотность* − способность человека понимать, использовать, оценивать тексты, размышлять о них и заниматься чтением для того, чтобы достигать своих целей, расширять свои знания и возможности, участвовать в социальной жизни.

#### **ФГОС**

- использовать различные методы, инструменты и запросы при поиске и отборе информации или данных из источников;
- выбирать, анализировать, систематизировать и интерпретировать информацию различных видов и форм представления;
- находить сходные аргументы (подтверждающие или опровергающие одну и ту же идею, версию) в различных информационных источниках;
- выбирать оптимальную форму представления информации (схемами, диаграммами, иной графикой и их комбинациями;
- оценивать надежность информации ;
- эффективно запоминать и систематизировать информацию.

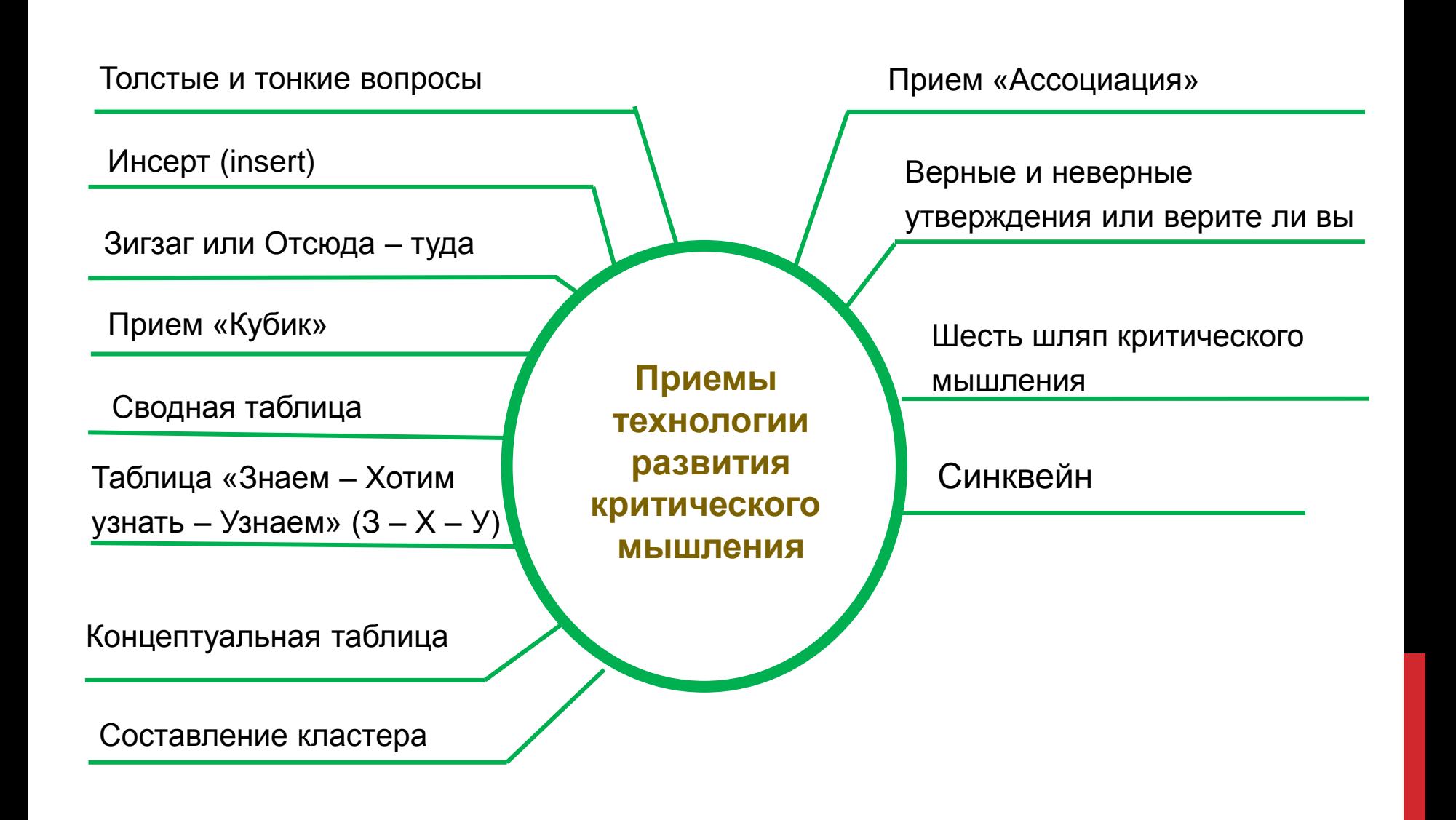

### КЛАСТЕР – ЭТО ГРАФИЧЕСКИЙ СПОСОБ ПРЕДСТАВЛЕНИЯ ВЗАИМОСВЯЗЕЙ МЕЖДУ ОБЪЕКТАМИ (ПОНЯТИЯМИ) ИДЕЯМИ В ВИДЕ СХЕМЫ.

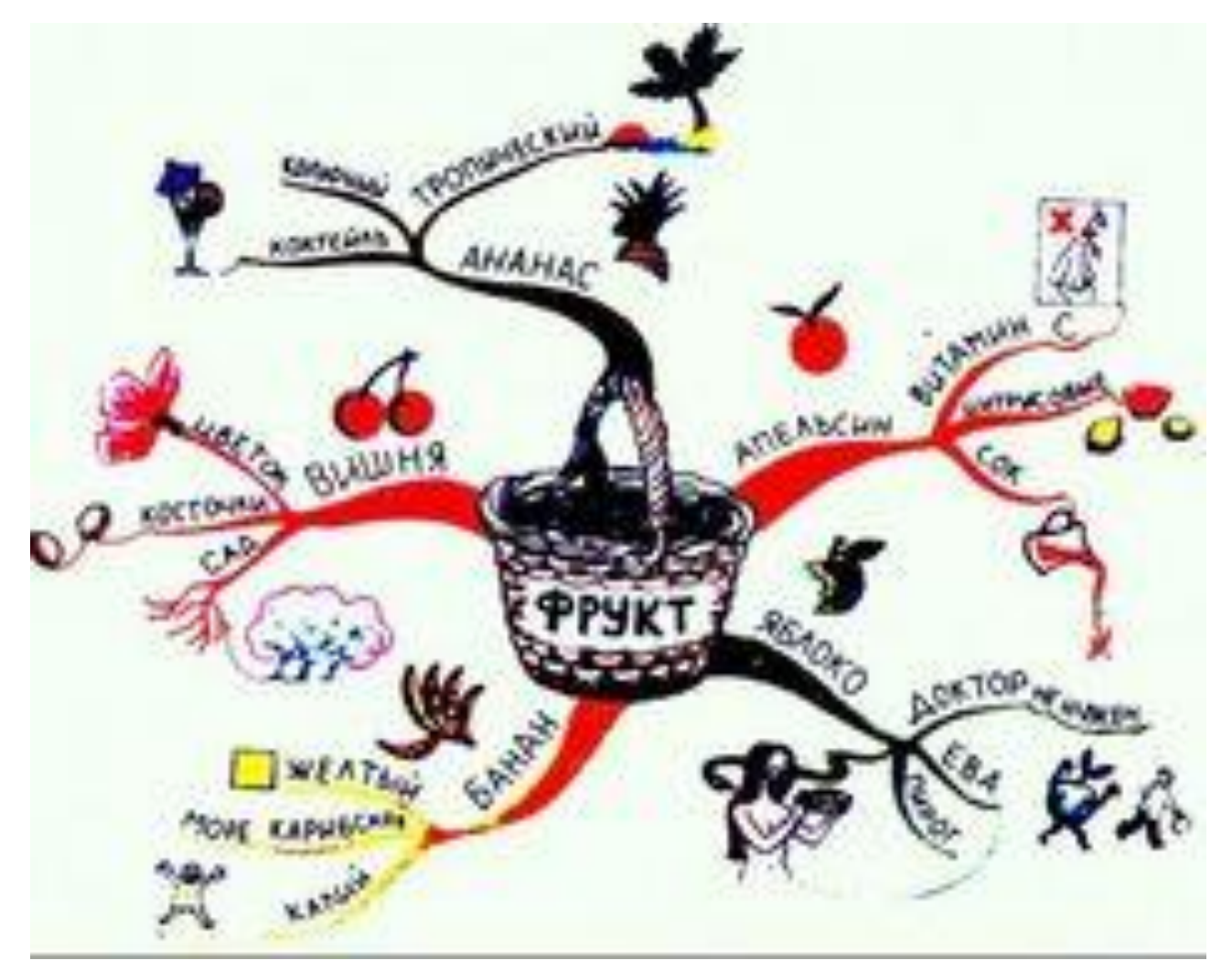

# 6 КЛАСС: ЧТО ТАКОЕ АЛГОРИТМ

ЗАДАНИЕ: СОСТАВЬТЕ КЛАСТЕР, ИСПОЛЬЗУЯ СЛЕДУЮЩИЕ ПОНЯТИЯ:

ТИПЫ АЛГОРИТМОВ, ГРАФИЧЕСКИЙ, АЛГОРИТМ, ПОНЯТНОСТЬ, ЛИНЕЙНЫЙ АЛГОРИТМ, ФОРМЫ ЗАПИСИ АЛГОРИТМОВ, ЦИКЛИЧЕСКИЙ АЛГОРИТМ, МАССОВОСТЬ, БЛОК-СХЕМА, НЕФОРМАЛЬНЫЙ, СЛОВЕСНАЯ, РАЗВЕТВЛЯЮЩИЙСЯ АЛГОРИТМ, ИСПОЛНИТЕЛИ, ПРОГРАММА, КОНЕЧНОСТЬ, ТАБЛИЦА, ДИСКРЕТНОСТЬ, ФОРМАЛЬНЫЙ, СВОЙСТВА АЛГОРИТМА, РЕЗУЛЬТАТИВНОСТЬ, СИСТЕМА КОМАНД ИСПОЛНИТЕЛЯ.

#### **ТЕМА: УПРАВЛЯЮЩИЙ ОБЪЕКТ-ОБЪЕКТ УПРАВЛЕНИЯ,** 4 КЛАСС. ОБРАЗОВАРИУМ

Выбери из учебника по литературному чтению любое короткое произведение (сказку, рассказ, басню, стихотворение), которое ты уже изучил на уроках. Выбери из него не менее 3 пар (а лучше - все возможные) взаимоотношений объектов типа «управляющий объект объект управления». Результат работы представь в виде таблицы.

Не забудь сохранить файл.

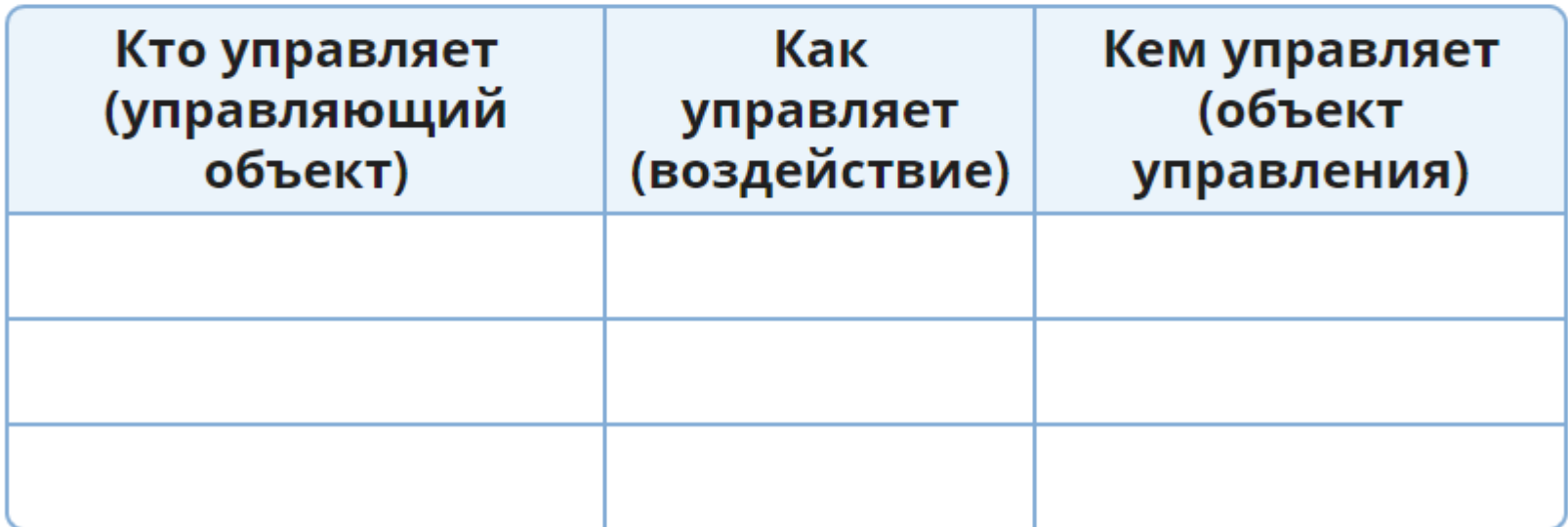

## **ТЕМА: УПРАВЛЯЮЩИЙ ОБЪЕКТ-ОБЪЕКТ** УПРАВЛЕНИЯ,

#### 4 КЛАСС. ОБРАЗОВАРИУМ

Никита прочёл в учебнике информатики параграф об управляющих объектах и решил сам стать таким объектом. Он заложил в барабан стиральной машинки слабо загрязнённое бельё и выяснил в Интернете, что водопроводная вода в его городе нормальной жёсткости. Сколько моющего средства должен использовать Никита для стирки? Выдели нужную ему ячейку в таблице.

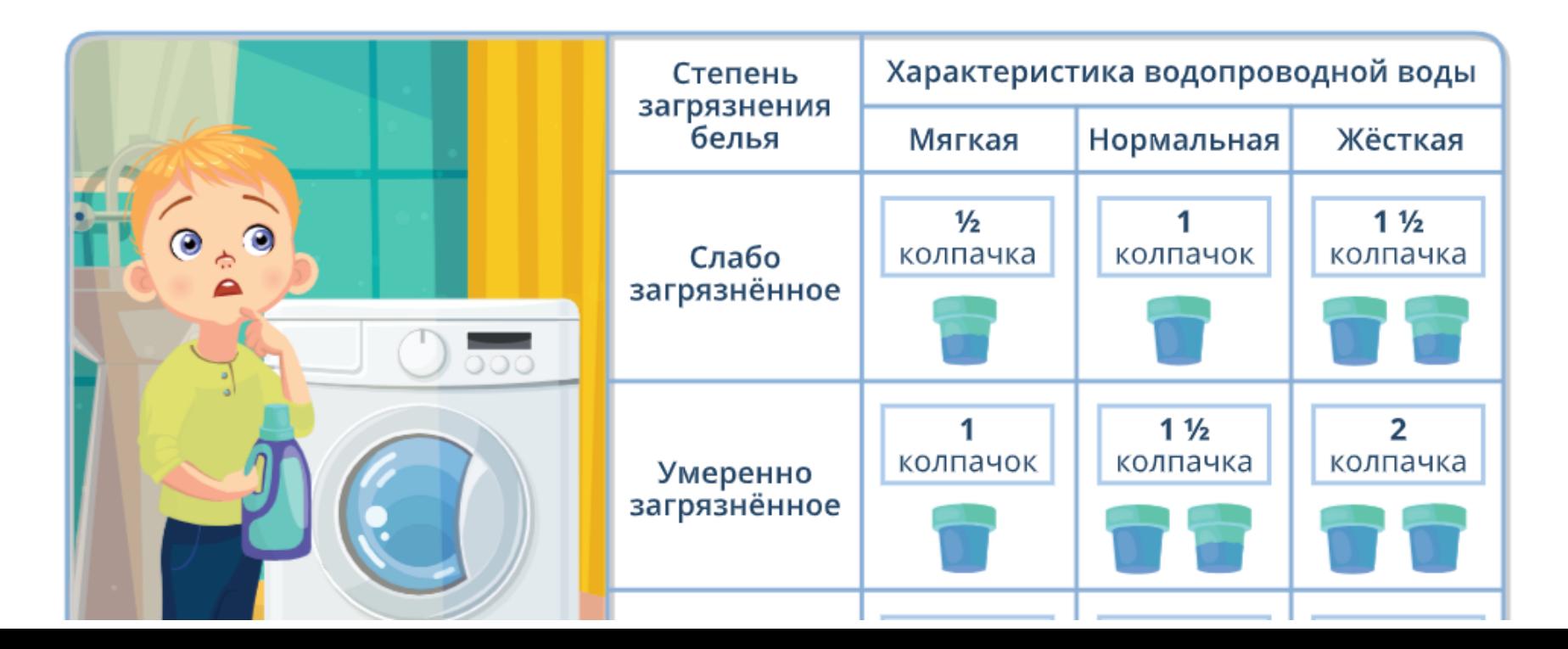

#### З КЛАСС: КУРС ДО «МИР МОИХ ИНТЕРЕСОВ» **ЗАМЕТКИ НА ПОТРАЛЕ MIRONIT.RU**

Национальный человечек-Мексика

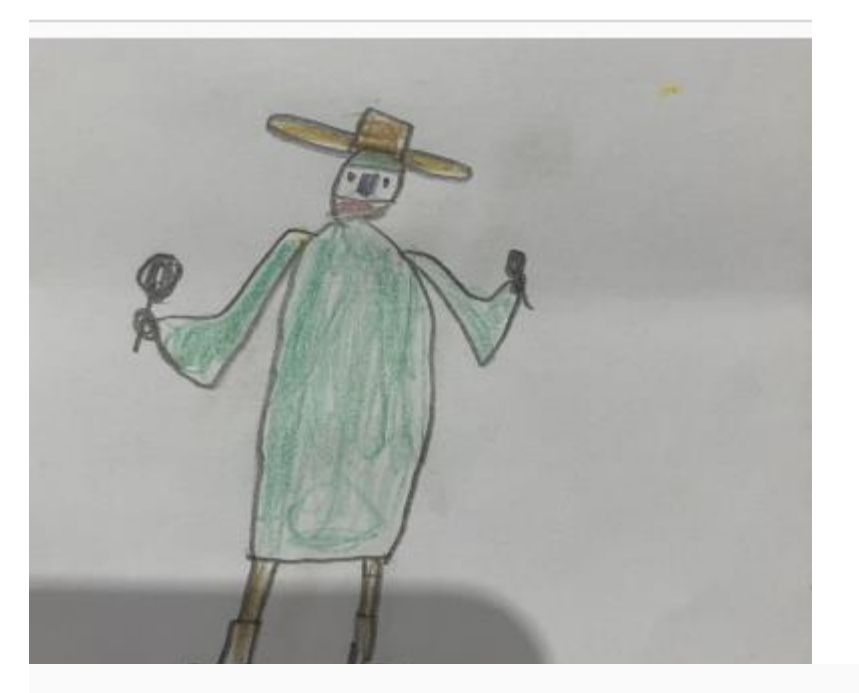

Летом я увлекся изучением флагов различных стран, хочу поделиться с вами моими трудами))) Человечек на этомрисунке символизирует Мексику. Его костюм окрашен в цвет национального флага Мексики-зеленый, на лице повязка красного цвета-тоже отсылка к мексиканскому флагу, в руках он держит маракасы - любимые музыкальные инструменты мексиканцев, а на голове сомбреро - еще один символ Мексики. Такой Мексика представляется моему воображению.

Статуя Христа-Искупителя.

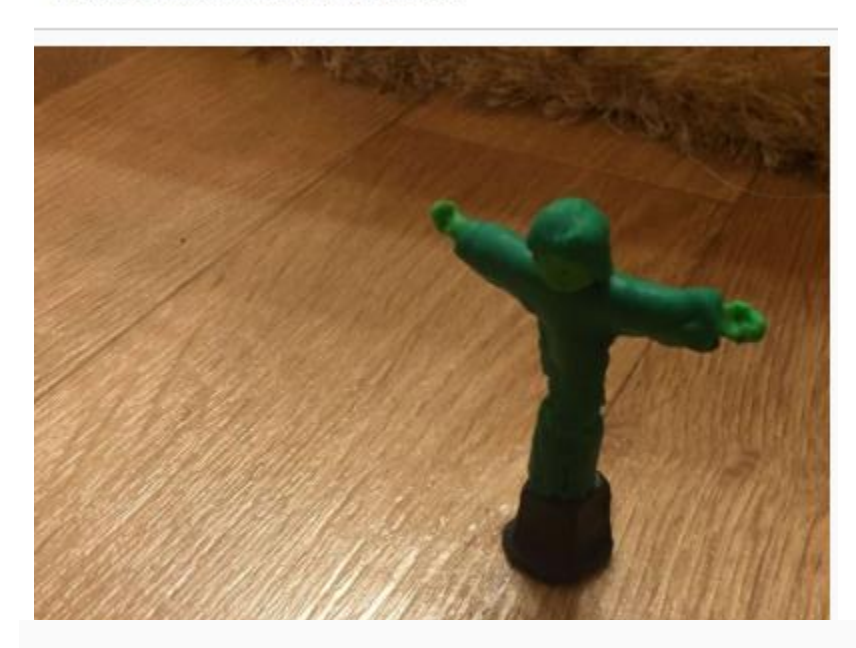

Я в эту субботу задумалась : чем же известна Бразилия и что из этого я могу слепить? И я придумала, что я могу слепить статую Христа-Искупителя. На самом деле статуя Христа-Искупителя в стиле ар-деко, расположенная на вершине горы Корковаду в Рио-де-Жанейро. Является символом Риоде-Жанейро и Бразилии в целом. В 2007 г. неофициально избрана одним из Новых семи чудес света.

Так вот я взяла зелёный и чёрный цвет пластилина и начала лепить. Было не тяжело, и не сказать, что легко. Ну ,а на 2-й картинке результат. Ещё я пыталась сделать ракурс как на 3-й картинке.

### ФОРМИРОВАНИЕ И ДИАГНОСТИКА ФУНКЦИОНАЛЬНОЙ ГРАМОТНОСТИ. ИНСТИТУТ СТРАТЕГИИ РАЗВИТИЯ ОБРАЗОВАНИЯ РАО

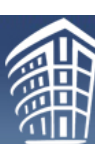

Федеральное государственное бюджетное научное учреждение <u>ИНСТИТУТ СТРАТЕГИИ</u> РАЗВИТИЯ ОБРАЗОВАНИЯ РОССИЙСКОЙ АКАЛЕМИИ ОБРАЗОВАНИЯ

Сетевой комплекс информационно проекте «Мониторинг формирова»

Банк заданий

Конференции, семинары, форумы

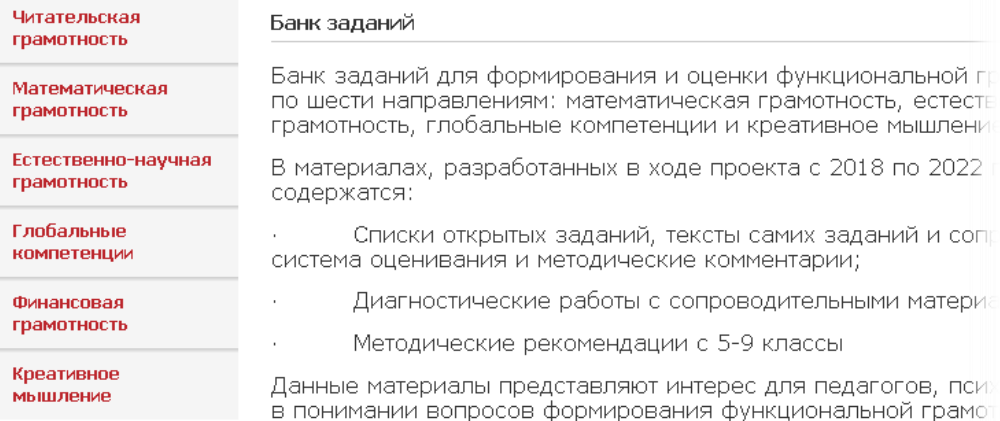

педагогическом процессе. Подготовленные материалы можно

МИНИСТЕРСТВО ПРОСВЕЩЕНИЯ РОССИЙСКОЙ ФЕЛЕРАЦИИ

7 3 4 5

Федеральное государственное бюджетное научное учреждение

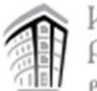

РОССИЙСКОЙ АКАЛЕМИИ ОБРАЗОВАНИЯ

ОДОБРЕНА РЕШЕНИЕМ ФЕДЕРАЛЬНОГО УЧЕБНО-МЕТОДИЧЕСКОГО ОБЪЕДИНЕНИЯ ПО ОБЩЕМУ ОБРАЗОВАНИЮ,

протокол 7/22 от 29.09.2022 г.

#### ПРОГРАММА КУРСА ВНЕУРОЧНОЙ ДЕЯТЕЛЬНОСТИ

## **ФУНКЦИОНАЛЬНАЯ** ГРАМОТНОСТЬ: УЧИМСЯ ДЛЯ ЖИЗНИ

(основное общее образование)

### **ФОРМИРОВАНИЕ И ДИАГНОСТИКА** ФУНКЦИОНАЛЬНОЙ ГРАМОТНОСТИ. **РОССИЙСКАЯ ЭЛЕКТРОННАЯ ШКОЛА**

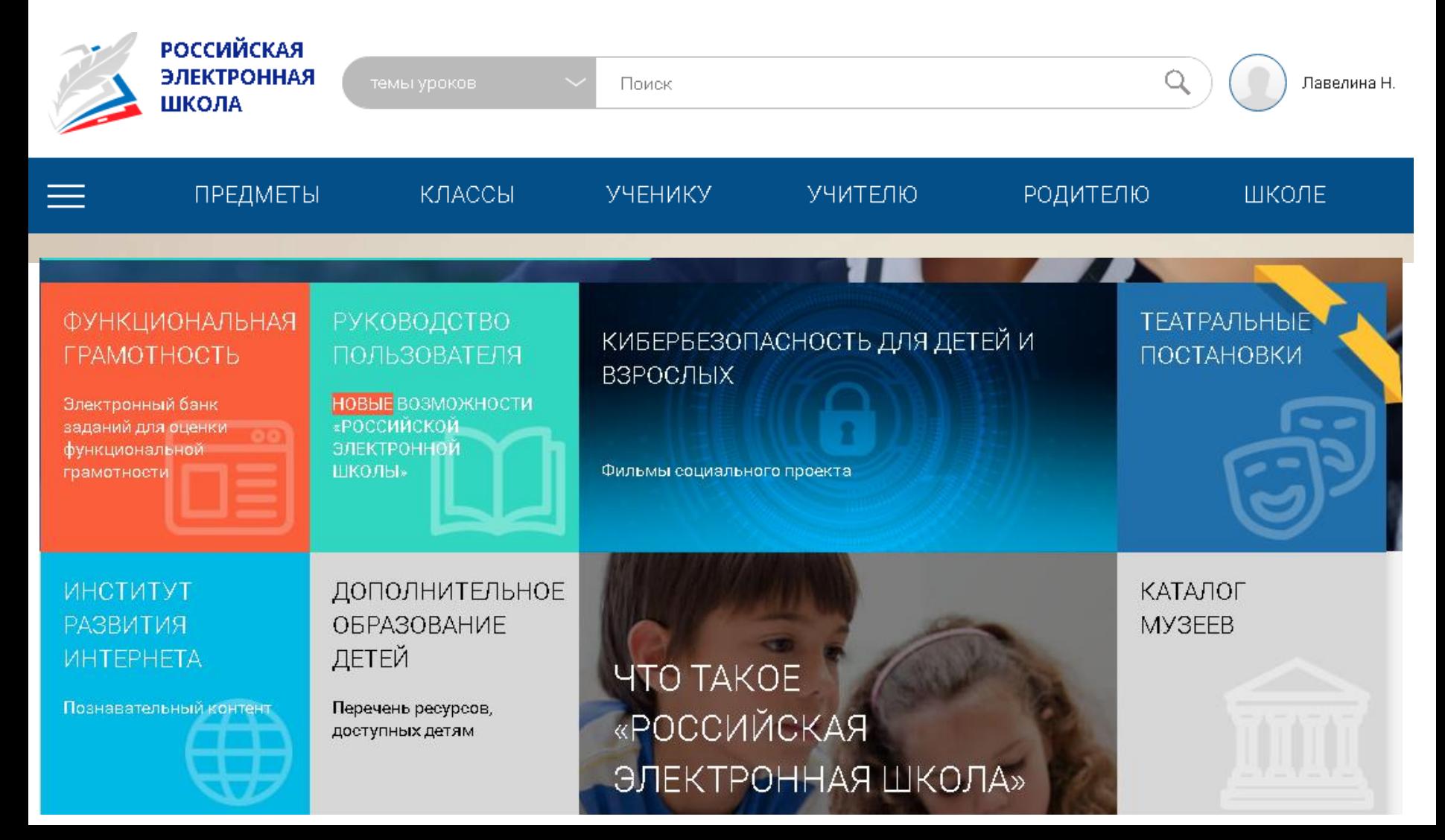

### **ФОРМИРОВАНИЕ И ДИАГНОСТИКА** ФУНКЦИОНАЛЬНОЙ ГРАМОТНОСТИ. ПРОСВЕЩЕНИЕ. УЧИТЕЛЬ. CLUB

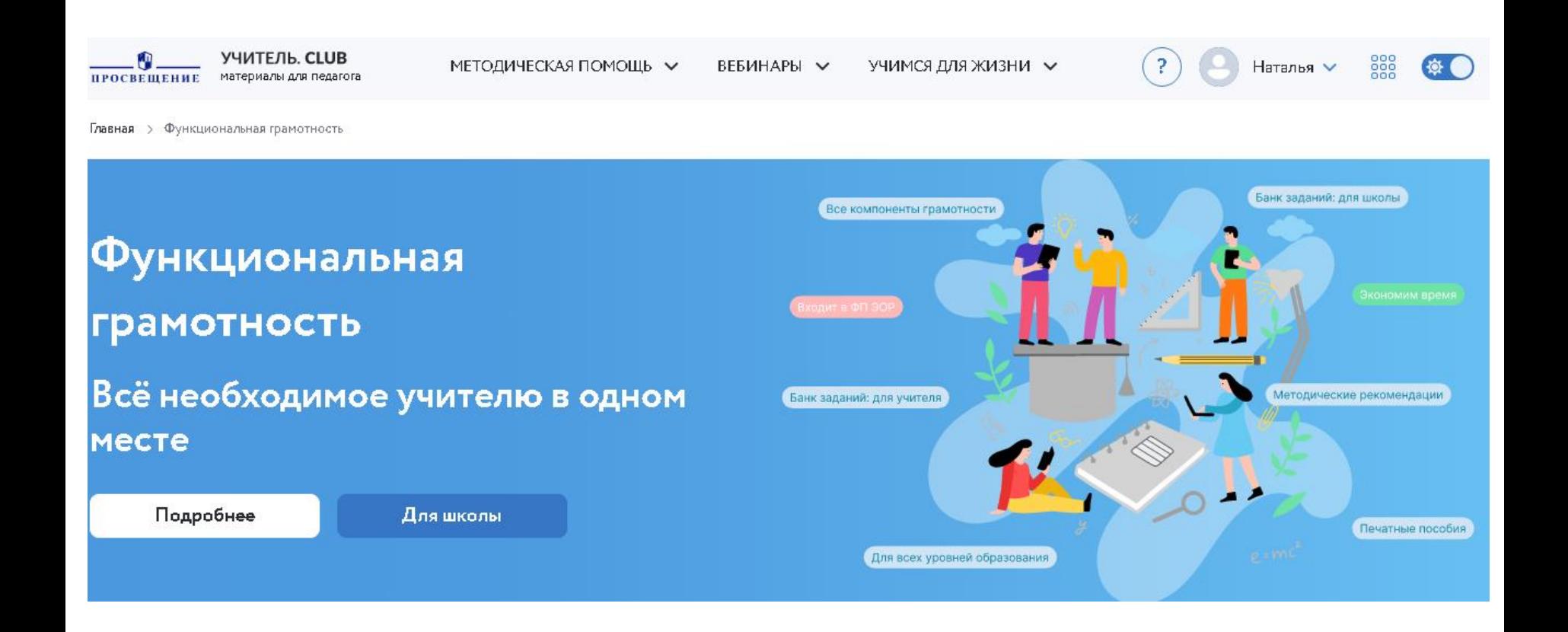

### ФОРМИРОВАНИЕ И ДИАГНОСТИКА ФУНКЦИОНАЛЬНОЙ ГРАМОТНОСТИ. [ФГБНУ](https://fipi.ru/)  [«ФЕДЕРАЛЬНЫЙ ИНСТИТУТ ПЕДАГОГИЧЕСКИХ](https://fipi.ru/)  [ИЗМЕРЕНИЙ](https://fipi.ru/)»

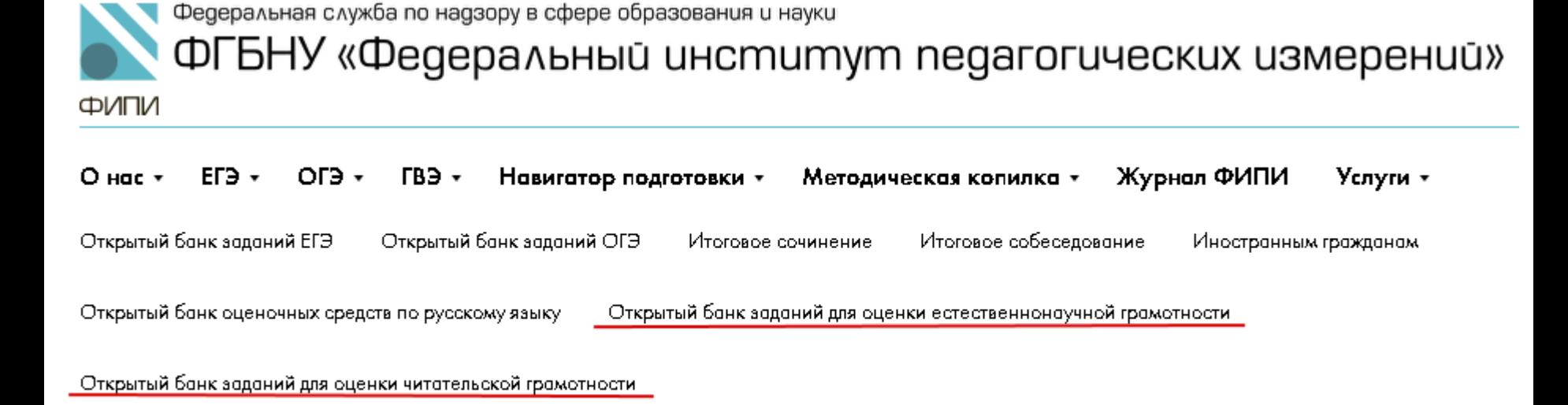

### **ФОРМИРОВАНИЕ И ДИАГНОСТИКА** ФУНКЦИОНАЛЬНОЙ ГРАМОТНОСТИ. **ОБРАЗОВАРИУМ**

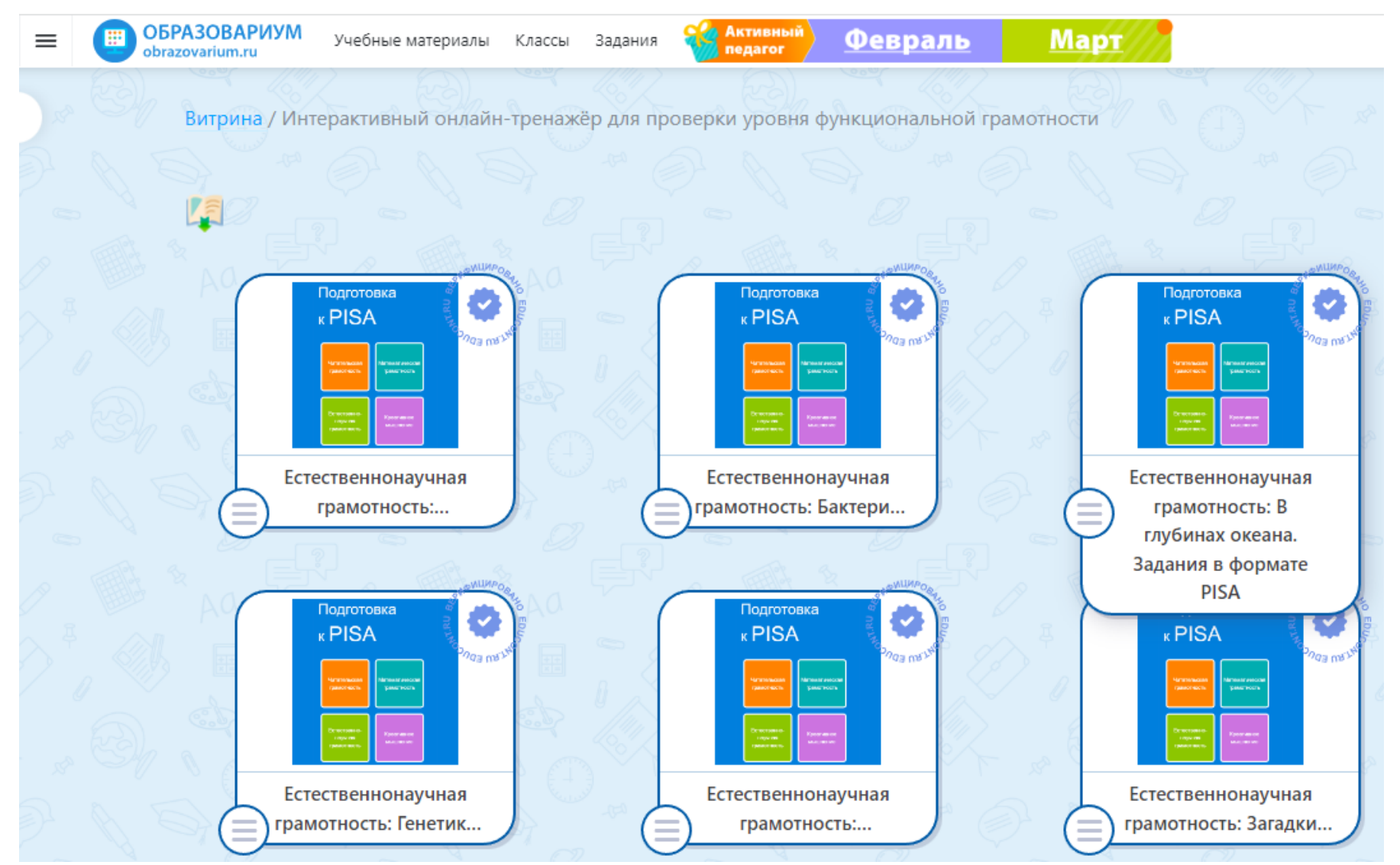

#### ИНФОРМАТИКА. ПРИМЕРЫ ТЕОРИИ И ЗАДАНИЙ, СПОСОБСТВУЮЩИХ РАЗВИТИЮ ФУНКЦИОНАЛЬНОЙ ГРАМОТНОСТИ

- задания на применение математических знаний и умений для решения жизненных задач ([Блюда](https://www.yaklass.ru/p/informatika/5-klass/predstavlenie-informatcii-v-forme-tablitc-13631/reshenie-zadach-s-ispolzovaniem-tablitc-13513/re-8bf0a43e-4cb9-4f97-836e-1571d715af11))
	- задания предполагающие проведение реальных расчетов данных из таблицы и текста ([Цветы](https://www.yaklass.ru/p/informatika/5-klass/predstavlenie-informatcii-v-forme-tablitc-13631/reshenie-zadach-s-ispolzovaniem-tablitc-13513/re-7d522ec2-e47f-4ebf-854f-7ab1aab67526))
- задания диаграмм, на анализ графической информации (чтение и интерпретация данных таблиц, графиков, схем распознавание зависимости в представленной информации) (Факторы, влияющие [на здоровье человека](https://www.yaklass.ru/p/informatika/9-klass/obrabotka-chislovoi-informatcii-13600/vizualizatciia-dannykh-v-elektronnykh-tablitcakh-13734/re-ca8c1e97-901b-449d-a12d-7e2661d3bfdd)), ([Задачи](https://www.yaklass.ru/p/informatika/6-klass/grafiki-i-diagrammy-13967/grafiki-i-diagrammy-sozdanie-diagramm-na-kompiutere-13536/re-1cb3d1c8-1e34-4356-83a4-44b32747dc8e) [на](https://www.yaklass.ru/p/informatika/6-klass/grafiki-i-diagrammy-13967/grafiki-i-diagrammy-sozdanie-diagramm-na-kompiutere-13536/re-1cb3d1c8-1e34-4356-83a4-44b32747dc8e) [чтение](https://www.yaklass.ru/p/informatika/6-klass/grafiki-i-diagrammy-13967/grafiki-i-diagrammy-sozdanie-diagramm-na-kompiutere-13536/re-1cb3d1c8-1e34-4356-83a4-44b32747dc8e) [графиков](https://www.yaklass.ru/p/informatika/6-klass/grafiki-i-diagrammy-13967/grafiki-i-diagrammy-sozdanie-diagramm-na-kompiutere-13536/re-1cb3d1c8-1e34-4356-83a4-44b32747dc8e))
- задания на проверку истинности /ложности утверждений на основе данных диаграмм, таблиц и т.п. ([Составное](https://www.yaklass.ru/p/informatika/10-klass/logiko-matematicheskie-modeli-18692/reshenie-zadach-s-pomoshchiu-matematicheskoi-logiki-18693/re-8e2528c3-87f9-429b-8a56-b345b31e54a8)  [высказывание](https://www.yaklass.ru/p/informatika/10-klass/logiko-matematicheskie-modeli-18692/reshenie-zadach-s-pomoshchiu-matematicheskoi-logiki-18693/re-8e2528c3-87f9-429b-8a56-b345b31e54a8)), ([Суждения истинные](https://www.yaklass.ru/p/informatika/6-klass/kak-my-poznaem-okruzhaiushchii-mir-13982/formy-poznaniia-abstraktnoe-myshlenie-6638850/re-413d63b2-dfdb-4151-bed0-8f6fef4d5bf6) [и](https://www.yaklass.ru/p/informatika/6-klass/kak-my-poznaem-okruzhaiushchii-mir-13982/formy-poznaniia-abstraktnoe-myshlenie-6638850/re-413d63b2-dfdb-4151-bed0-8f6fef4d5bf6) [ложные](https://www.yaklass.ru/p/informatika/6-klass/kak-my-poznaem-okruzhaiushchii-mir-13982/formy-poznaniia-abstraktnoe-myshlenie-6638850/re-413d63b2-dfdb-4151-bed0-8f6fef4d5bf6)), ([Таблица](https://www.yaklass.ru/p/informatika/8-klass/matematicheskie-osnovy-informatiki-13971/elementy-algebry-logiki-6617745/re-762567ff-bafd-4307-8b76-707c68da5eb3) [истинности](https://www.yaklass.ru/p/informatika/8-klass/matematicheskie-osnovy-informatiki-13971/elementy-algebry-logiki-6617745/re-762567ff-bafd-4307-8b76-707c68da5eb3))
- задания на работу с логическими связками « если, то », « , есть» «все», «каждый», «и» ([Значение](https://www.yaklass.ru/p/informatika/6-klass/skhemy-13994/ispolzovanie-skhem-v-povsednevnoi-zhizni-13553/re-f23683a7-51e0-42ce-90b2-44649adb4a31) [Y](https://www.yaklass.ru/p/informatika/6-klass/skhemy-13994/ispolzovanie-skhem-v-povsednevnoi-zhizni-13553/re-f23683a7-51e0-42ce-90b2-44649adb4a31))

 $\blacksquare$ ЯКласс

- Задание на установление соответствия текстовой и графической модели (диаграммы) «[Текстовая и графическая модели](https://marketplace.obr.nd.ru/lesson/c7188b17-93f8-9abc-90e3-822a64edd502/module/2/page/18)»
	- Задание [«Обработка информации и данных](https://marketplace.obr.nd.ru/lesson/04de783d-f5c1-0c37-91d4-00dcea59f791/module/1/page/0)»
	- Задание на формирование читательской грамотности «Управляющий [объект и объект управления»](https://marketplace.obr.nd.ru/lesson/a01c6c25-6019-7af4-a760-9e54055ccb24/module/1/page/0)

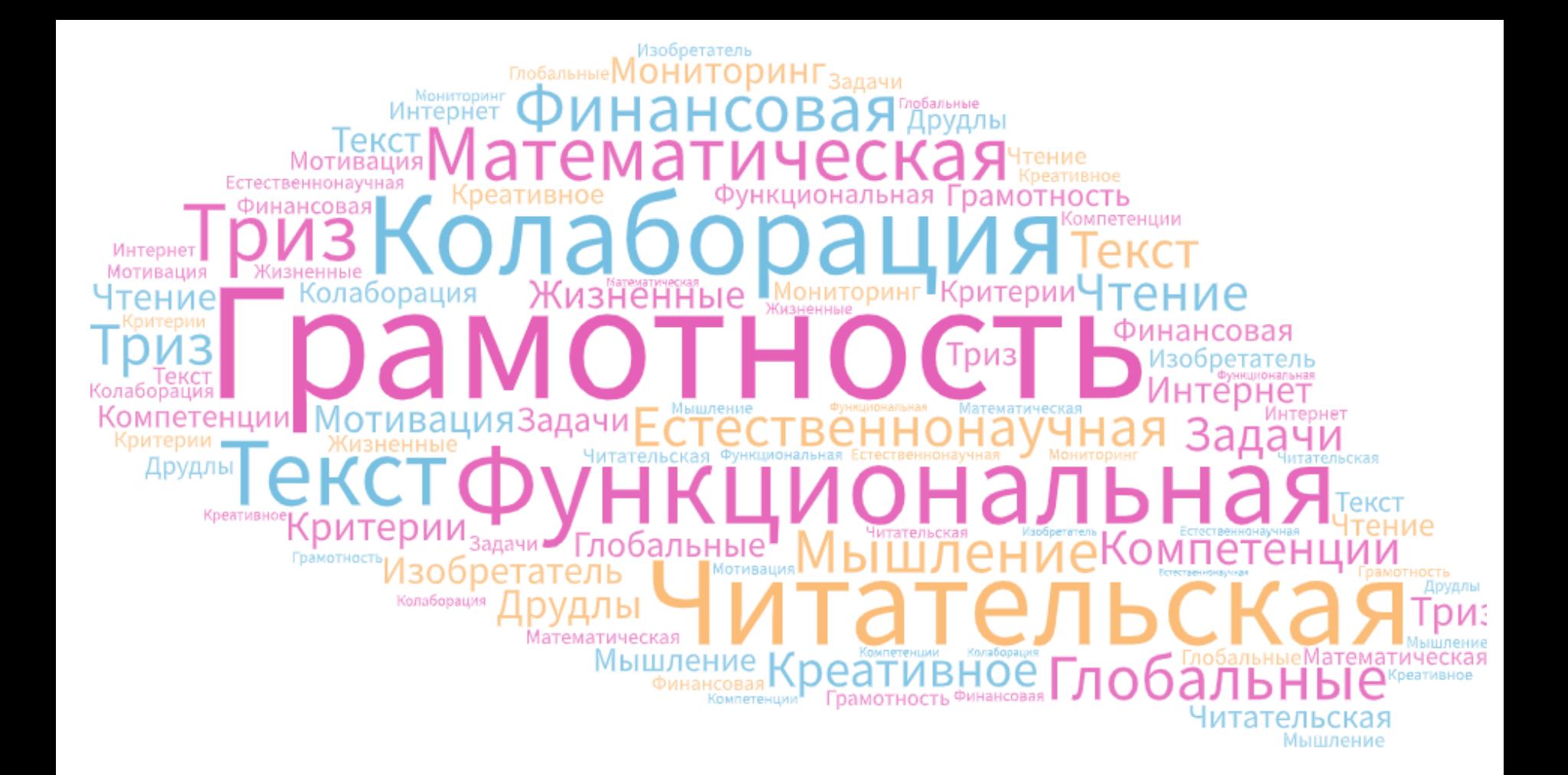

# СПАСИБО ЗА ВНИМАНИЕ!

**Лавелина Наталья Николаевна, учитель информатики, МБОУ Сургутский естественно-научный лицей**